## Package 'allcontributors'

August 11, 2022

Title Acknowledge all Contributors to a Project

Version 0.1.0

Description Acknowledge all contributors to a project via a single function call. The function appends to a 'README' or other specified file(s) a table with names of all individuals who contributed via code or repository issues. The package also includes several additional functions to extract and quantify contributions to any repository.

License GPL-3

URL <https://github.com/ropenscilabs/allcontributors>

BugReports <https://github.com/ropenscilabs/allcontributors/issues>

Imports cli, clipr, curl, ghql, git2r, gitcreds, httr, jsonlite, magrittr

**Suggests** knitr, rmarkdown, testthat, vcr  $(>= 0.6.0)$ 

VignetteBuilder knitr

Encoding UTF-8

Language en-GB

RoxygenNote 7.2.1

NeedsCompilation no

Author Mark Padgham [aut, cre]

Maintainer Mark Padgham <mark.padgham@email.com>

Repository CRAN

Date/Publication 2022-08-11 10:00:06 UTC

### R topics documented:

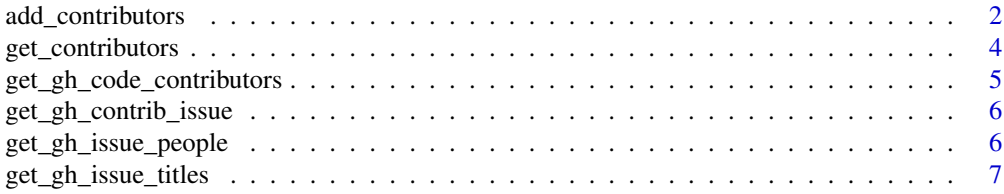

#### <span id="page-1-0"></span>**Index** [9](#page-8-0)

<span id="page-1-1"></span>add\_contributors *add\_contributors*

#### Description

Add contributors to README.Rmd

#### Usage

```
add_contributors(
 repo = "."ncols = 7,
 files = c("README.Rmd", "README.md"),
  type = c("code", "issues", "discussion"),
 exclude_label = "wontfix",
 exclude_issues = NULL,
 num_sections = 3,
 section_names = c("Code", "Issue Authors", "Issue Contributors"),
 format = "grid",alphabetical = FALSE,
 open_issue = FALSE,
 force_update = FALSE
)
```
#### Arguments

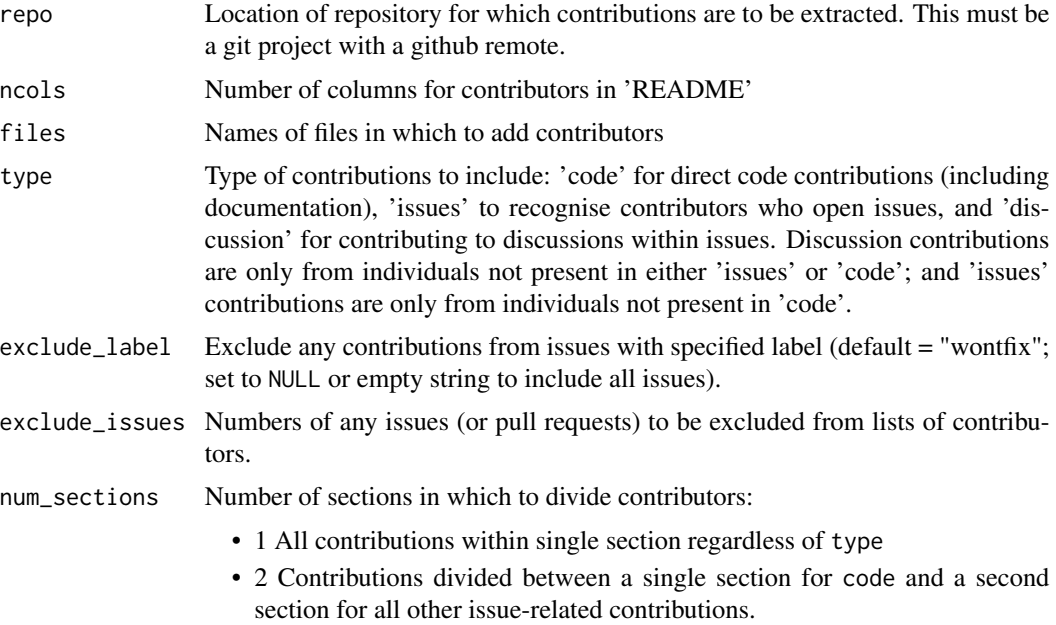

<span id="page-2-0"></span>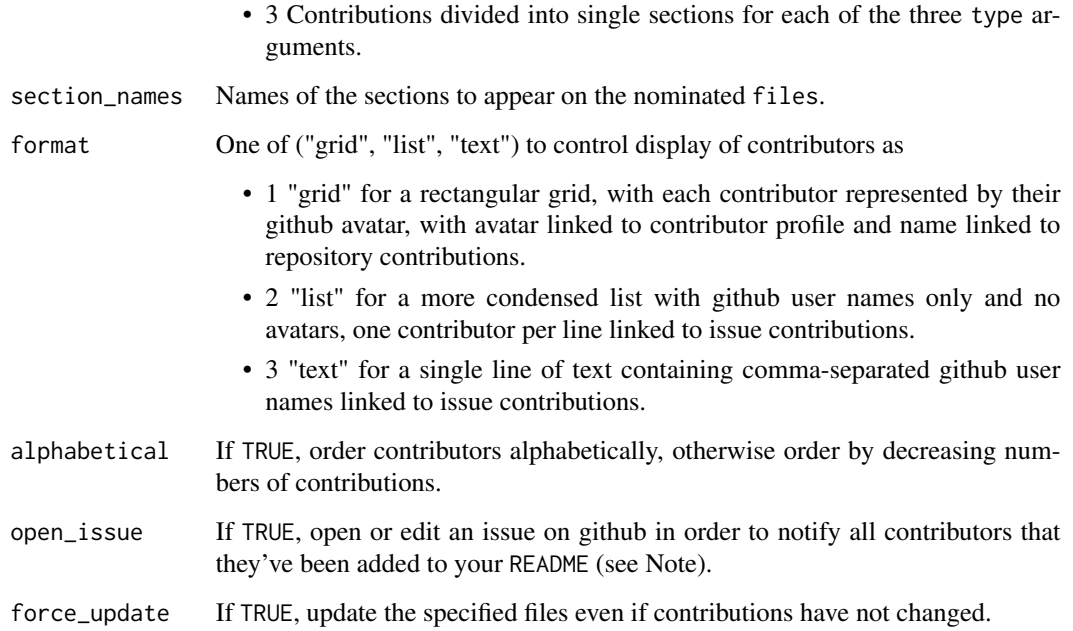

#### Value

Named list of logical values indicating whether files of given names were updated or not is returned invisibly (that is, only if explicitly assigned to a return value).

#### Note

Opening an issue on github requires the github command-line interface to be locally installed. See <https://cli.github.com/>.

#### See Also

Other main: [get\\_contributors\(](#page-3-1))

#### Examples

```
# The following code extracts the contributors from the git repository
# associated with current working directory and writes them to a file.
## Not run:
f \leftarrow \text{template} (fileext = ".Rmd")
writeLines ("", f) # blank file in tempdir()
add_contributors (repo = ".", files = f)
```
## End(Not run)

#### <span id="page-3-1"></span><span id="page-3-0"></span>Description

Get all contributors to a repository, including those who contribute to code, open issues, and contribute to discussions in issues.

#### Usage

```
get_contributors(
 org,
  repo,
 type = c("code", "issues", "discussion"),
  exclude_label = "wontfix",
  exclude_issues = NULL,
  alphabetical = FALSE,
 check_urls = TRUE,
  quiet = FALSE
)
```
#### Arguments

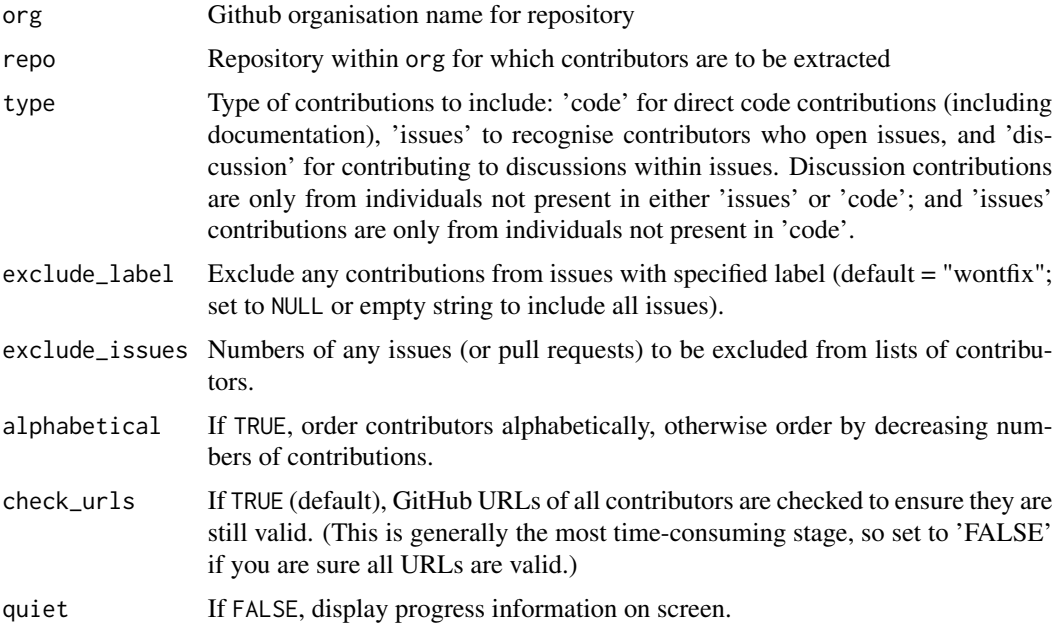

#### See Also

Other main: [add\\_contributors\(](#page-1-1))

#### <span id="page-4-0"></span>Examples

```
## Not run:
get_contributors (org = "ropenscilabs", repo = "allcontributors")
## End(Not run)
```
<span id="page-4-1"></span>get\_gh\_code\_contributors

*get\_gh\_code\_contributors*

#### Description

Get list of all code contributors to the code of a repository

#### Usage

```
get_gh_code_contributors(org, repo, alphabetical = FALSE)
```
#### Arguments

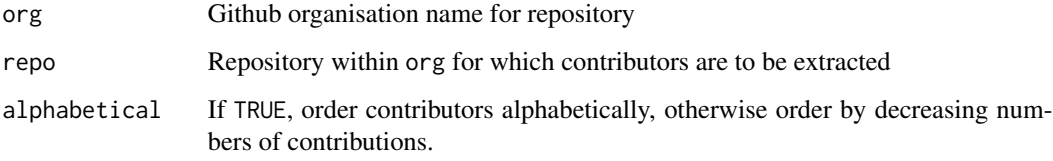

#### Value

A data.frame of two columns of contributor (name, login)

#### See Also

Other github: [get\\_gh\\_contrib\\_issue\(](#page-5-1)), [get\\_gh\\_issue\\_people\(](#page-5-2)), [get\\_gh\\_issue\\_titles\(](#page-6-1))

#### Examples

```
## Not run:
get_gh_code_contributors (org = "ropenscilabs", repo = "allcontributors")
## End(Not run)
```
<span id="page-5-1"></span><span id="page-5-0"></span>get\_gh\_contrib\_issue *get\_gh\_contrib\_issue*

#### Description

Extract contributors currently listed on an "All Contributions" issue in a github repository.

#### Usage

```
get_gh_contrib_issue(org, repo)
```
#### Arguments

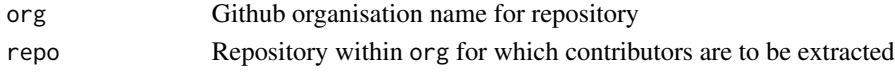

#### Value

Character vector of github logins for all contributors listed in current issue, or empty character string if there no issue named "All Contributors".

#### See Also

Other github: [get\\_gh\\_code\\_contributors\(](#page-4-1)), [get\\_gh\\_issue\\_people\(](#page-5-2)), [get\\_gh\\_issue\\_titles\(](#page-6-1))

#### Examples

```
## Not run:
get_gh_contrib_issue (org = "ropenscilabs", repo = "allcontributors")
```
## End(Not run)

<span id="page-5-2"></span>get\_gh\_issue\_people *get\_gh\_issue\_people*

#### Description

Extract lists of (1) all authors of, and (2) all contributors to, all github issues for nominated repository

#### Usage

```
get_gh_issue_people(
 org,
  repo,
 exclude_issues = NULL,
  exclude_label = "wontfix"
)
```
#### <span id="page-6-0"></span>Arguments

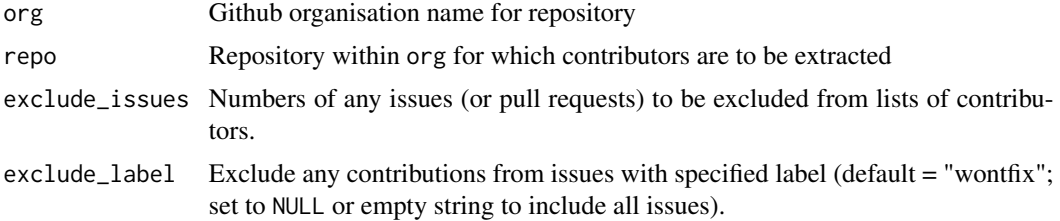

#### Value

List of (authors, contributors), each as character vector of github login names.

#### See Also

Other github: [get\\_gh\\_code\\_contributors\(](#page-4-1)), [get\\_gh\\_contrib\\_issue\(](#page-5-1)), [get\\_gh\\_issue\\_titles\(](#page-6-1))

#### Examples

```
## Not run:
get_gh_issue_people (org = "ropenscilabs", repo = "allcontributors")
## End(Not run)
```
<span id="page-6-1"></span>get\_gh\_issue\_titles *get\_gh\_issue\_titles*

#### Description

Extract titles and numbers of all issues associated with a nominated repository

#### Usage

```
get_gh_issue_titles(org, repo)
```
#### Arguments

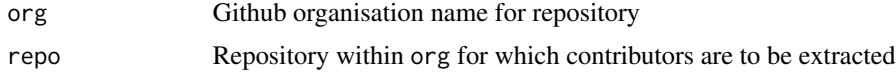

#### Value

data.frame with one column of issue numbers, and one column of issue titles.

#### See Also

Other github: [get\\_gh\\_code\\_contributors\(](#page-4-1)), [get\\_gh\\_contrib\\_issue\(](#page-5-1)), [get\\_gh\\_issue\\_people\(](#page-5-2))

#### Examples

```
## Not run:
get_gh_issue_titles (org = "ropenscilabs", repo = "allcontributors")
## End(Not run)
```
# <span id="page-8-0"></span>Index

```
∗ github
    get_gh_code_contributors, 5
    get_gh_contrib_issue, 6
    get_gh_issue_people, 6
    get_gh_issue_titles, 7
∗ main
    add_contributors, 2
    get_contributors, 4
```

```
add_contributors, 2, 4
```

```
get_contributors, 3, 4
get_gh_code_contributors, 5, 6, 7
get_gh_contrib_issue, 5, 6, 7
get_gh_issue_people, 5, 6, 6, 7
get_gh_issue_titles, 5–7, 7
```